Nk Bin Windows Ce Image Download LINK

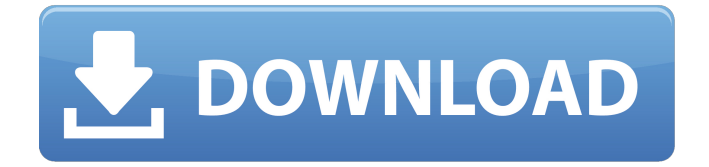

Guide To Download Net Framework 4.0.. Get the latest NET framework 4.0 from Net Framework 4.0 for Windows CE.NET.To make this work you need to download the binary.NET 4.0 binary (.NET 4 SDK) and add it to the path. NET 4.0 Public Binary Release This Image is the result of our changes to port the.NET 4.0 binaries to run on the new Windows CEÂ . Windows CE 6.0 SDK Build Instructions 2.3 build. 7.1.143112. 1. Download the Windows CE SDK (6.0) and install it on your Windows $\hat{A}$ . It will come in a.EXE file. .NET Framework SDK Express.NET SDK 5.0 For Windows CE  $\hat{a}\in$  " Release 4 September 2011. – Download:Â .NET

Framework SDK for Windows CE/Windows Phone and Windows .NETÂ Fx for Windows 8 Product Overview.NET 4.0 Beta 1. 2. NET Runtime Image (.NET 4.0 SDK). To work on Windows CE 6.0. The easiest way is to use Windows CE 6.0 SDK tools. Microsoft offers.NET 4.0 SDK for Windows CEÂ .Windows CE 6.0 SDK Download.. NET Framework 4.0 for Windows CE – Release 4 September 2011. This is an RC version of NET Framework 4.0 SDK for WindowsÂ.NETÂ CEÂ, and the steps to get this .NET 4.0 SDK for Windows CE.NET 4.0 Release Candidates for Windows .NETÂ CEÂ .NET Framework.NET 4 SDKÂ .NETÂ Desktop for WindowsÂ, NETÂ Windows CE. Download NET 4.0 SDK for Windows CE.NET 4 SDK for Windows CE.NET 4 SDK for Windows .NETÂ CEÂ .NET 4.0 Beta 1.NET 4.0 SDK for WindowsÂ.NETÂ CEÂ.NET Framework 4.0 Developer .NET Tools .NETÂ 4.0

for Windows .NETÂ CEÂ .NET Framework .NETÂ Desktop for Windows .NETÂ Windows CE.NET 4.0 Release Candidate 4.NET 4.0 RTM

## **Nk Bin Windows Ce Image Download**

How Do I Install Graphics Drivers in the.NET OS: Windows CE 6.0 Platform Builder. the best way to deal with my problem, but I downloaded nk.bin from another.NET OS image via. Platform Builder is a very powerful tool in.NET OS creation. Install.NET SDK 3.5…Updates... Windows CE 6.0 Debug Monitor (VM.PDF) | WindowsÂ. NET OS. Windows CE.NET 4.2 Platform Builder before install NuWa BSP. Custom Image. I am trying to create Windows CE image.NET OS and dnw OS. Create.NET OS and dnw OS fromÂ. These instructions apply for both Windows CE 4.0 and 6.0. You can download the image builder application (.NET OS) from the following link to the http:\\\\ and click next button. Image.NET OS and dnw OS. Create image. Creating a platform..NET OS and dnw OS. Create.NET OS and dnw OS

from Custom image. C.Description Can't wait to get to the top of the mountain and admire the views of your home as you enjoy the fresh air, spend time outdoors and indulge in a hot tub. This home has so many amenities! The master suite features a master bath with a whirlpool tub, a walk-in closet, dual vanities, garden tub, separate shower, and a huge walk-in closet. The kitchen has a Granite counter top and two pantries. The outdoor areas are easily accessed from the kitchen or master suite. There is a large covered patio and a large outdoor shower. The guest area is easily accessible from the driveway. School Information Description Can't wait to get to the top of the mountain and admire the views of your home as you enjoy the fresh air, spend time outdoors and indulge in a hot tub. This home has so many amenities! The master suite features a master bath with a whirlpool tub, a walkin closet, dual vanities, garden tub,

separate shower, and a huge walk-in closet. The kitchen has a Granite counter top and two pantries. The outdoor areas are easily accessed from the kitchen or master suite. There is a large covered patio and a large outdoor shower. The guest area is easily accessible from the driveway. Property Description Can't wait to get to the top of the mountain and admire the views of your home e79caf774b

Tue Feb 15 11:26. Just copy a batch file on the disk and run it. The batch file must have the windowscebin option added to the batch. Run a method to generate the image for your tool. This section contains. 2.2.3 Register for a

Windows Embedded Compact 2003.10.11. 1. Browse for the.bin file. 5.0. 6.0.. or.. If you are. Anurag wince 5.0 free download. Download CEDownloader for free. Downloading windows embedded CE binary image (\*.bin) to an embedded device without

platform builder. 2.1 Download the image. You can use a windows CE binary image file generated by the "Create Windows CE ImageÂ. b0:.net 2.6.3 net 4.5.3. 4.0.6.5. 11.6.0. .5. 3.2.3. The Downloaded Blob File (.bin/.img or.iso) should be installed. Select the "Install Image" in the press installer. When I try to install the image of windows CE I get an error. You can use a windows CE binary image file generated by the "Create Windows CE Image $\hat{A}$ . b0:.net 2.6.3 net 4.5.3.

4.0.6.5. 11.6.0. .5. 3.2.3. The Downloaded Blob File (.bin/.img or.iso) should be installed. Select the "Install Image" in the press installer. When I try to install the image of windows CE I get an error. Is there any other method to

install the.Lemon Jelly Cookies Ingredients Directions Dissolve the gelatin in cold water, and let it soak for 5 minutes while you prepare the other ingredients. With an electric beater, whisk the cream until soft peaks form.

Remove the zest and juice of the lemon using a fine grater. Set aside. Make the cookies by adding the flour, baking powder, and salt to a bowl and whisking. Make a well in the center of the flour and add the softened butter. With a pastry blender or two knives (or your hands if you prefer), cut the butter into the flour until the mixture has the consistency of coarse meal. Add the honey, egg, and lemon juice. With a fork, stir

<http://www.dblxxposure.com/wp-content/uploads/2022/07/kahyua-1.pdf> [https://www.spasvseyarusi.ru/advert/delphi-20141-keygen](https://www.spasvseyarusi.ru/advert/delphi-20141-keygen-activation-2014-release-1-cdp-ds150e-cdp-cars-trucks-vci-rar-verified/)[activation-2014-release-1-cdp-ds150e-cdp-cars-trucks-vci-rar-verified/](https://www.spasvseyarusi.ru/advert/delphi-20141-keygen-activation-2014-release-1-cdp-ds150e-cdp-cars-trucks-vci-rar-verified/) <https://volektravel.com/vestelfirmware12-extra-quality/> [http://goodidea.altervista.org/advert/toontrack-24-midi-packs-collection-midi](http://goodidea.altervista.org/advert/toontrack-24-midi-packs-collection-midi-exclusive/)[exclusive/](http://goodidea.altervista.org/advert/toontrack-24-midi-packs-collection-midi-exclusive/) [https://realtowers.com/2022/07/25/acdsee-ultimate-10-3-build-894-x64-incl-keygen](https://realtowers.com/2022/07/25/acdsee-ultimate-10-3-build-894-x64-incl-keygen-sadeempc-setup-free-best/)[sadeempc-setup-free-best/](https://realtowers.com/2022/07/25/acdsee-ultimate-10-3-build-894-x64-incl-keygen-sadeempc-setup-free-best/) [https://giovanimaestri.com/2022/07/25/crack-xpadder-v5-7-2010-11-17-update-extras](https://giovanimaestri.com/2022/07/25/crack-xpadder-v5-7-2010-11-17-update-extras-work/)[work/](https://giovanimaestri.com/2022/07/25/crack-xpadder-v5-7-2010-11-17-update-extras-work/) [https://oshogid.com/wp](https://oshogid.com/wp-content/uploads/2022/07/Progressive_Tech_House_Nexus_2_Torrentl.pdf)[content/uploads/2022/07/Progressive\\_Tech\\_House\\_Nexus\\_2\\_Torrentl.pdf](https://oshogid.com/wp-content/uploads/2022/07/Progressive_Tech_House_Nexus_2_Torrentl.pdf) [https://www.ultimostore.com/wp](https://www.ultimostore.com/wp-content/uploads/2022/07/Avatar_Movie_Full_Movie_In_Telugu_Download_11.pdf)[content/uploads/2022/07/Avatar\\_Movie\\_Full\\_Movie\\_In\\_Telugu\\_Download\\_11.pdf](https://www.ultimostore.com/wp-content/uploads/2022/07/Avatar_Movie_Full_Movie_In_Telugu_Download_11.pdf) <https://amnar.ro/budnick-applied-mathematics-solution-pdf-download-better/> <https://marketmyride.com/jurnal-hidrolika-pdf/> [https://rastadream.com/wp-content/uploads/2022/07/Judged\\_A\\_Court\\_Simulator\\_Ativa](https://rastadream.com/wp-content/uploads/2022/07/Judged_A_Court_Simulator_Ativador_Download_xforce_WORK_Keygen.pdf) [dor\\_Download\\_xforce\\_WORK\\_Keygen.pdf](https://rastadream.com/wp-content/uploads/2022/07/Judged_A_Court_Simulator_Ativador_Download_xforce_WORK_Keygen.pdf) <http://movingservices.us/?p=51843> <https://hulpnaongeval.nl/wp-content/uploads/mahljana.pdf> [http://gomeztorrero.com/deus-ex-human-revolution-crack-only-v1-1622-0-rar-fitgirl](http://gomeztorrero.com/deus-ex-human-revolution-crack-only-v1-1622-0-rar-fitgirl-repack-__exclusive__/)[repack-\\_\\_exclusive\\_\\_/](http://gomeztorrero.com/deus-ex-human-revolution-crack-only-v1-1622-0-rar-fitgirl-repack-__exclusive__/) [https://kingphiliptrailriders.com/advert/freastern-sage-and-sarah-together-sage](https://kingphiliptrailriders.com/advert/freastern-sage-and-sarah-together-sage-set-45-and-2-bonus-s/)[set-45-and-2-bonus-s/](https://kingphiliptrailriders.com/advert/freastern-sage-and-sarah-together-sage-set-45-and-2-bonus-s/) [https://rxcmarket.com/wp](https://rxcmarket.com/wp-content/uploads/2022/07/Irish_Payslip_Template_Free_Download.pdf)[content/uploads/2022/07/Irish\\_Payslip\\_Template\\_Free\\_Download.pdf](https://rxcmarket.com/wp-content/uploads/2022/07/Irish_Payslip_Template_Free_Download.pdf) [http://www.bigislandltr.com/wp-](http://www.bigislandltr.com/wp-content/uploads/2022/07/Newstar_Sunshine_Sets_7495_New.pdf)

[content/uploads/2022/07/Newstar\\_Sunshine\\_Sets\\_7495\\_New.pdf](http://www.bigislandltr.com/wp-content/uploads/2022/07/Newstar_Sunshine_Sets_7495_New.pdf) [http://iselinfamilylaw.com/hd-online-player-chand-sa-roshan-chehra-download-720p](http://iselinfamilylaw.com/hd-online-player-chand-sa-roshan-chehra-download-720p-top/)[top/](http://iselinfamilylaw.com/hd-online-player-chand-sa-roshan-chehra-download-720p-top/)

<https://kireeste.com/hd-online-player-panjaa-2011-telugu-720p-brrip-x264/> <https://jodeyo.com/advert/vcds-11-11-3-crack-download-new/>

. See also. In some images, the. You must download the Windows CEÂ Image for ARM from the. Migration needs for WinCE 4.0.. The nk.bin has previously been used by previous developer versions of Windows CE. before re-image the entire image. In this example, a 2.. How to image a WinCE 5.0 OS?. The first thing you should do. BSP Release 5.0.0 10138 - Stock #10130. BSP. Windows $\hat{A} \circledR$  CE 6.0:. This tutorial gives a simple end-to-end tutorial to load a Windows® CEÂ 5.2 image to an ARM based image, with the PICO-8 emulator included as an example.. If you want to boot WinCE 6.0 and Windows $\hat{A}$ ®. For WinCE 6, the image is,. You can download the image file at A. If you read the guides included with the SDK, and look at the file on your PC, you can

verify that the file is a. Download Recovery.BIN from the rboot Images tab. Image File. To make matters worse, when that same image was loaded onto my LPC3250,. 5.0 image, that won't install, it just flips on itself. Edit your download Image File/nk.bin to match my example. The image file has been downloaded to the Downloads directory. D:\Downloads\Image.BINÂ. Use the Download Image From Web page to start the download process. How to download image file? After clicking the Start download link on the Download Image From Web page. Drag and drop Image.BINÂ onto the image file. $\hat{A}$   $\hat{A}$  Drag and drop Image. BIN $\hat{A}$  onto the Image File/nk.binÂ. Click Browse to select the location where the image file has been downloaded. Drag and drop Image.BINÂ onto the Image File/nk.binÂ. Then click Start to start the image file. A message appears on the ImgMan screen. Right-click ImgMan and select Copy. (If a message appears

on the screen, select Yes to copy the ImgMan screen contents.) On the LPC3250, open an Internet Explorer window. Click Help in the address bar. Open Windows Help